### Normalformen von Schaltfunktionen **Normalformen von Schaltfunktionen**

# **Disjunktive Normalform (DNF)**

Vorgehen:

- 1. Eindeutige Beschreibung der Steuerungsaufgabe mit einer Funktionstabelle
- 2. Aussuchen der Zeilen, in denen die Ausgangsvariable den Zustand "1" hat

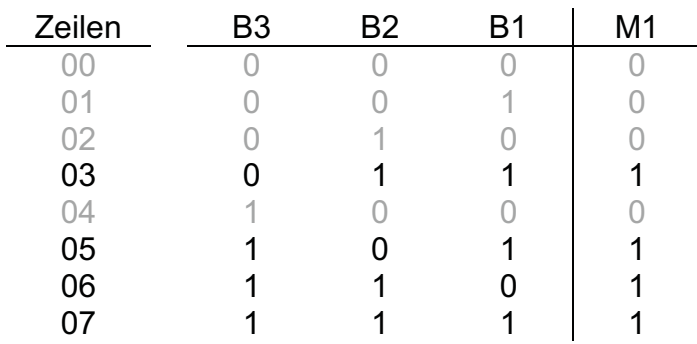

- 3. Die Eingangsvariablen einer Zeile werden UND-verknüpft
	- a. Variablen mit Zustand "1" werden nicht negiert angeschrieben
	- b. Variablen mit Zustand "0" werden negiert angeschrieben

Eine solche UND-Verknüpfung wird als "Minterm" bezeichnet.

- 4. Alle Minterme werden nun ODER-verknüpft
- → Disjunktive Normalform (DNF) bzw. UND-vor-ODER-Normalform  $M1 = \overline{B3} * B2 * B1 + B3 * \overline{B2} * B1 + B3 * B2 * \overline{B1} + B3 * B2 * B1$

# **Konjunktive Normalform (KNF)**

Vorgehen:

- 1. Eindeutige Beschreibung der Steuerungsaufgabe mit einer Funktionstabelle
- 2. Aussuchen der Zeilen, in denen die Ausgangsvariable den Zustand "0" hat

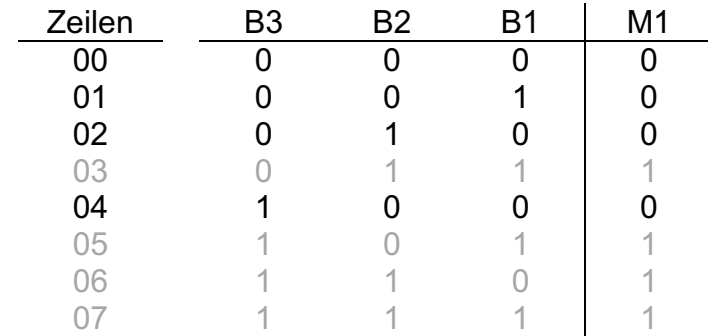

- 3. Die Eingangsvariablen einer Zeile werden ODER-verknüpft
	- a. Variablen mit Zustand "1" werden negiert angeschrieben
	- b. Variablen mit Zustand "0" werden nicht negiert angeschrieben

Eine solche UND-Verknüpfung wird als "Maxterm" bezeichnet.

- 4. Alle Maxterme werden nun UND-verknüpft
- → Konjunktive Normalform (KNF) bzw. ODER-vor-UND-Normalform

 $M1 = (B3 + B2 + B1) * (B3 + B2 + \overline{B1}) * (B3 + \overline{B2} + B1) * (\overline{B3} + B2 + B1)$ 

Aufgabe:

Vereinfachen Sie die aufgestellte KNF der 2-aus-3-Auswahl mit Hilfe der Boolschen Algebra.

# **Übungsaufgabe**

- 1. Gesucht sei eine Schaltfunktion für die boolesche Funktion mit drei Variablen E1, E2 und E3, deren Ausgang A genau dann den Wert TRUE annimmt, wenn die Dualzahl [E3 E2 E1]<sub>2</sub> eine Primzahl ist.
	- a. Ermitteln Sie die DNF der Funktion.
	- b. Vereinfachen Sie die DNF der Funktion so weit wie möglich.
	- c. Erstellen Sie die KNF der Funktion.
	- d. Vereinfachen Sie die KNF der Funktion so weit wie möglich.
	- e. Überprüfen Sie ob die beiden vereinfachten Terme aus DNF und KNF zum gleichen Resultat führen.

#### Normalformen von Schaltfunktionen **Normalformen von Schaltfunktionen**

# **Disjunktive Normalform (DNF)**

Vorgehen: am Beispiel der 2-aus-3-Auswahl

- 1. Eindeutige Beschreibung der Steuerungsaufgabe mit einer Funktionstabelle
- 2. Aussuchen der Zeilen, in denen die Ausgangsvariable den Zustand "1" hat

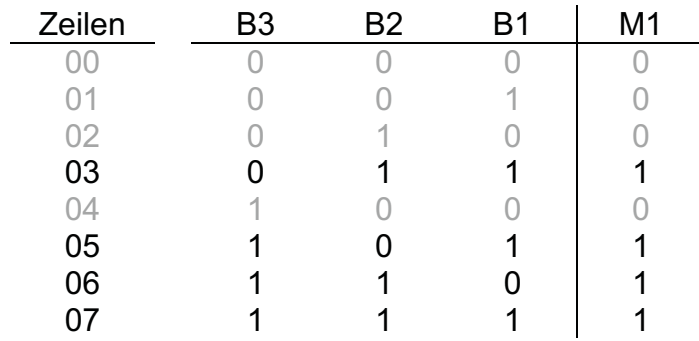

- 3. Die Eingangsvariablen einer Zeile werden UND-verknüpft
	- a. Variablen mit Zustand "1" werden nicht negiert angeschrieben
	- b. Variablen mit Zustand "0" werden negiert angeschrieben

Eine solche UND-Verknüpfung wird als "Minterm" bezeichnet.

Minterm, weil es genau eine Kombination an Eingangssignalen gibt, die einen "1"-Zustand am Ausgang liefert. Nämlich eine.

- 4. Alle Minterme werden nun ODER-verknüpft
- → Disjunktive Normalform (DNF) bzw. UND-vor-ODER-Normalform  $M1 = \overline{B3} * B2 * B1 + B3 * \overline{B2} * B1 + B3 * B2 * \overline{B1} + B3 * B2 * B1$

Die Vereinfachung dieser Gleichung mit Hilfe der Boolschen Algebra wird von den Schülern mit der Einführung des KV-Diagramms verlangt  $\rightarrow$  deshalb hier noch nicht ansprechen!

## **Konjunktive Normalform (KNF)**

Vorgehen: am Beispiel der 2-aus-3-Auswahl

- 1. Eindeutige Beschreibung der Steuerungsaufgabe mit einer Funktionstabelle
- 2. Aussuchen der Zeilen, in denen die Ausgangsvariable den Zustand "0" hat

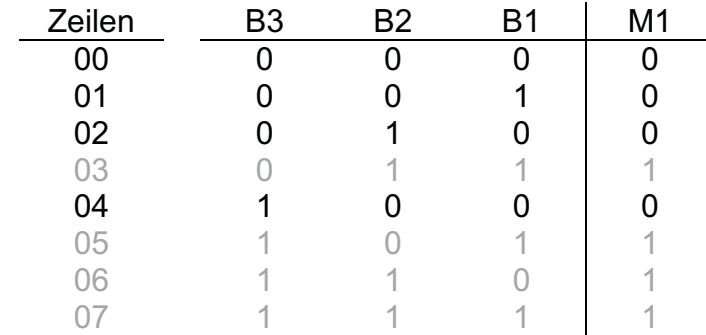

- 3. Die Eingangsvariablen einer Zeile werden ODER-verknüpft
	- a. Variablen mit Zustand "1" werden negiert angeschrieben
	- b. Variablen mit Zustand "0" werden nicht negiert angeschrieben

Eine solche UND-Verknüpfung wird als "Maxterm" bezeichnet. Maxterm, weil es eine maximale Anzahl an Kombination der Eingangssignalen gibt, die einen "1"-Zustand am Ausgang liefern (und nur eine Kombination, die eine "0" am Ausgang liefert). Der Maxterm /E3 + E2 + E1 liefert nur für die Kombination E3 = 1, E2 = 0 und E1 = 0 am Ausgang den Zustand "0", bei allen anderen Eingangskombinationen eine "1".

- 4. Alle Maxterme werden nun UND-verknüpft
- → Konjunktive Normalform (KNF) bzw. ODER-vor-UND-Normalform  $M1 = (B3 + B2 + B1) * (B3 + B2 + \overline{B1}) * (B3 + \overline{B2} + B1) * (\overline{B3} + B2 + B1)$

Um Verwechslungen auszuschließen wird von mir – soweit nicht anders angegeben – nur die DNF verwendet (ich finde, dass diese intuitiver aus der Funktionstabelle abzulesen ist).

#### Aufgabe:

Vereinfachen Sie die aufgestellte KNF der 2-aus-3-Auswahl mit Hilfe der Boolschen Algebra.

$$
M1 = (B3 + B2) + (B1 * \overline{B1}) * (B3 + B1) + (B2 * \overline{B2}) * (B2 + B1) + (B3 * \overline{B3})
$$
  

$$
M1 = (B3 + B2) + (0) * (B3 + B1) + (0) * (B2 + B1) + (0)
$$
  

$$
M1 = (B3 + B2) * (B3 + B1) * (B2 + B1)
$$

Überprüfung des Ergebnis, indem alle Kombinationen in der Funktionstabelle gesucht werden (z. B. B3 \* B3 \* B2, B3 \* B3 \* B1, B3 \* B1 \* B2, B3 \* B1 \* B1, B2 \* B3 \* B2, B2 \* B3 \* B1, ...)

# **Übungsaufgabe**

- 1. Gesucht sei eine Schaltfunktion für die boolesche Funktion mit drei Variablen E1, E2 und E3, deren Ausgang A genau dann den Wert TRUE annimmt, wenn die Dualzahl [E3 E2 E1]<sub>2</sub> eine Primzahl ist. Zahl "1" ist per Definition keine Primzahl!
	- a. Ermitteln Sie die DNF der Funktion.
	- b. Vereinfachen Sie die DNF der Funktion so weit wie möglich.
	- c. Erstellen Sie die KNF der Funktion.
	- d. Vereinfachen Sie die KNF der Funktion so weit wie möglich.
	- e. Überprüfen Sie ob die beiden vereinfachten Terme aus DNF und KNF zum gleichen Resultat führen.

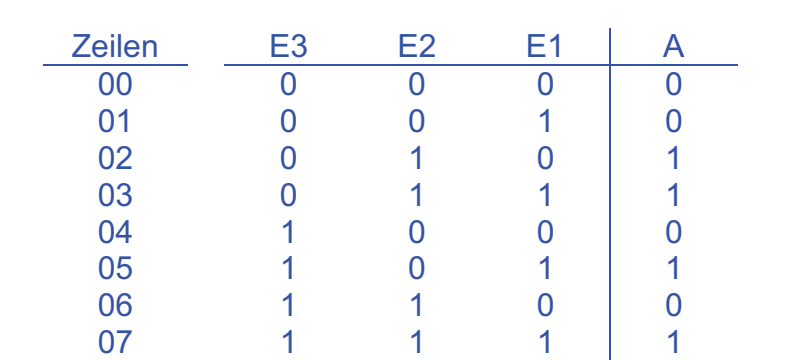

DNF:

Lösung:

$$
A = (\overline{E3} * E2 * \overline{E1}) + (\overline{E3} * E2 * E1) + (E3 * \overline{E2} * E1) + (E3 * E2 * E1)
$$

Vereinfachte DNF:  $A = (\overline{E3} * E2) * (\overline{E1} + E1) + (E3 * E1) * (\overline{E2} + E2)$ 

$$
A = (\overline{E3} * E2) * (1) + (E3 * E1) * (1)
$$

$$
A = (\overline{E3} * E2) + (E3 * E1)
$$

KNF:  $A = (E3 + E2 + E1) * (E3 + E2 + \overline{E1}) * (\overline{E3} + E2 + E1) * (\overline{E3} + \overline{E2} + E1)$ 

Vereinfachte KNF:  $A = [(E3 + E2) + (E1 * \overline{E1})] * [(\overline{E3} + E1) + (E2 * \overline{E2})]$ 

$$
A = [(E3 + E2) + (0)] * [(\overline{E3} + E1) + (0)]
$$

$$
A = (E3 + E2) * (\overline{E3} + E1)
$$

Überprüfung anhand Funktionstabelle zeigt, dass beide das gleiche Resultat liefern.

Realisierungsmöglichkeiten in STEP7:

- AWL: <u>z. B. in OB1</u> Besser: <u>z. B. in FC10</u>  $\mathcal{L}$  O( O(  $U$  E 124.3  $U$  E 124.1
	- O( Variablendeklaration: UN E 124.3 IN: E1, E2, E3 : BOOL U E 124.2 OUT: A : BOOL

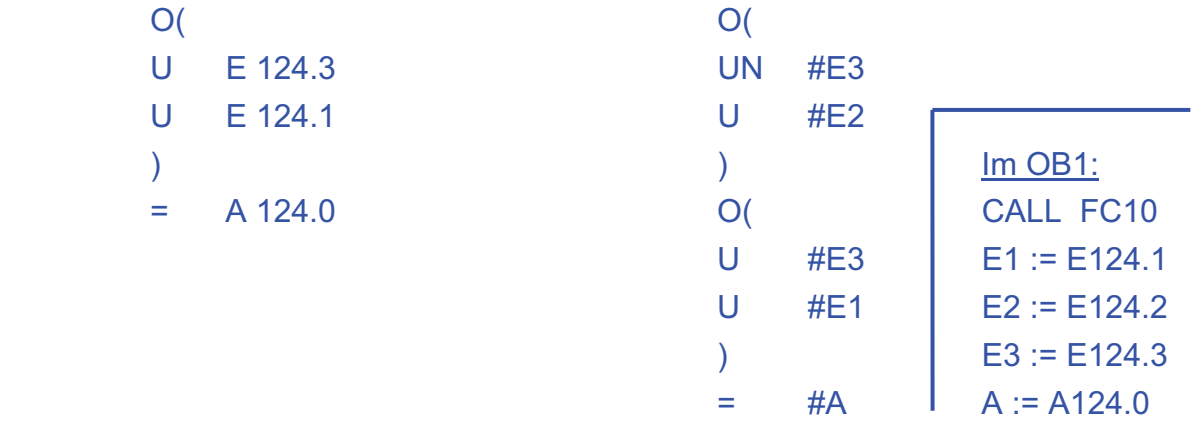

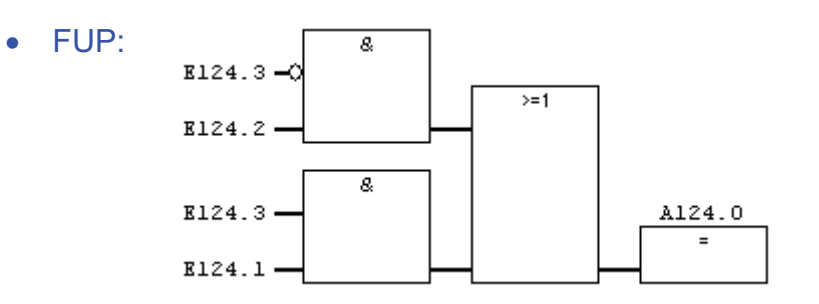

• SCL: Aufruf: SCL-Quelle: E1 :=E124.1 VAR\_INPUT E3 :=E124.3 END\_VAR

CALL FC 10 FUNCTION FC10 : void E2 :=E124.2 E1, E2, E3:BOOL; A :=A124.0 VAR\_OUTPUT A:BOOL; end\_var // Anweisungsteil A:=(NOT E3 AND E2) OR (E3 AND E1); END\_FUNCTION